# **BTS SN – Extraire le fondamental d'un signal périodique**

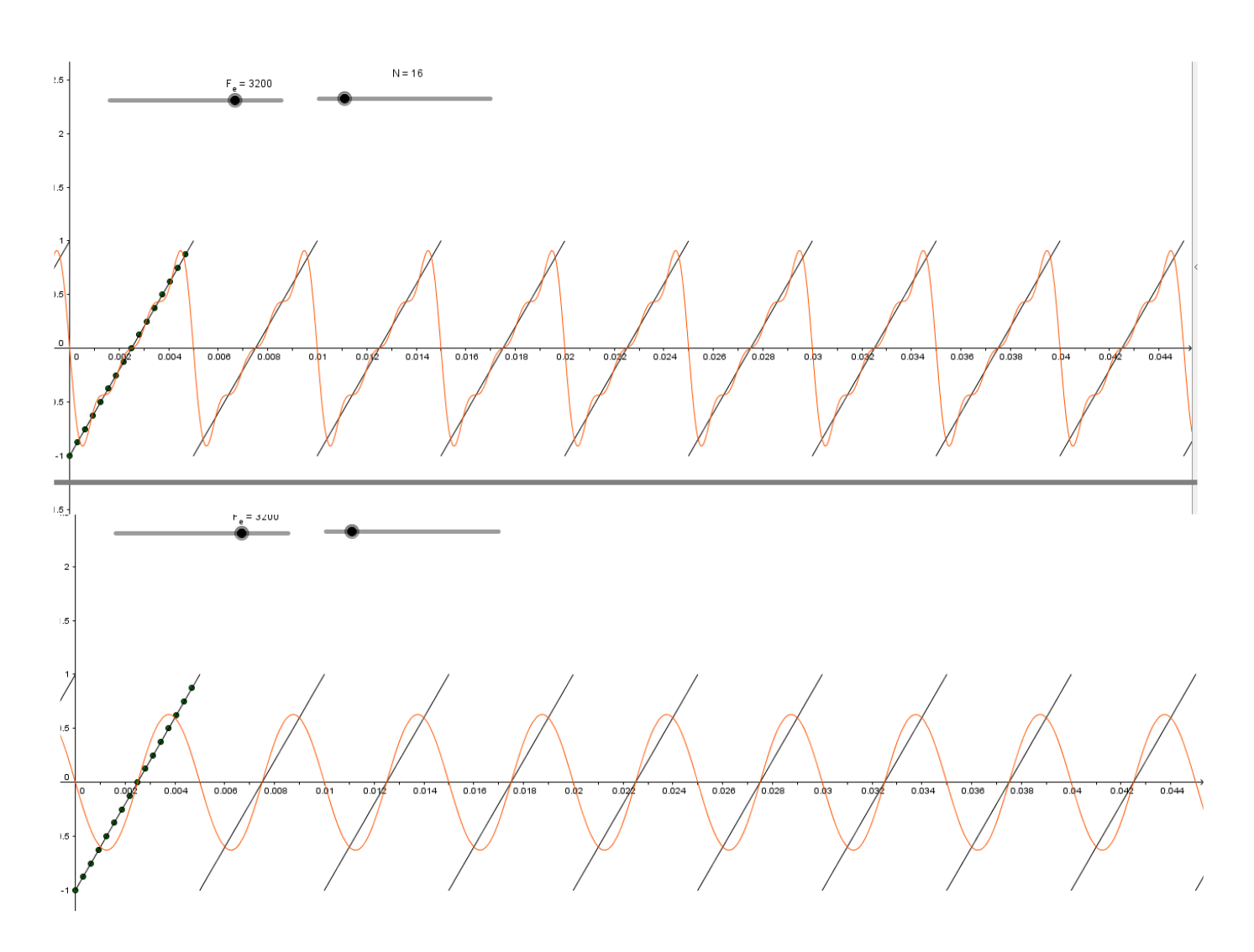

## 1 Thème abordé

## 1.1 Problématique, situation d'accroche

#### *Extraire le fondamental d'un signal périodique.*

*Lien avec les coefficients d'une série de Fourier.*

## 1.2 Frontières de l'étude et prolongements possibles

*En prolongement, on pourra rajouter quelques harmoniques et calculer un taux de distorsion harmonique avec la formule de Bessel .* 

## 2 Objectifs pédagogiques

## 2.1 Disciplines impliquées

#### *Mathématiques et physique .*

### 2.2 Prérequis

*Mathématiques:le chapitre sur la modélisation du signal,échantillonnage .*

*Physique : condition de Shannon , composante continue , fondamental et harmoniques .*

#### 2.3 Capacités et compétences

*Lire une décomposition spectrale.*

*Réversibilité de la TFD.*

*Savoir déterminer un échantillon. Ils doivent utiliser la formule définissant la TFD et manipuler des calculs avec des nombres complexes de module 1. Les étudiants montrent leur capacité à changer de registre et à prendre des initiatives. L'habilité calculatoire est mise en jeu.* 

### 3 Outils

*Logiciel de calcul formel, web.*

*Fichier Xcas joint.*

### 4 Contenu de la fiche

On note s le signal périodique de période  $T = 0.005$  seconde, défini sur IR, tel que s(t) = 400t – 1 sur l'intervalle [0;0,005].

1) Construire la courbe représentative du signal s pour  $t \in [-0.01, 0.02]$ 

Quelle est la parité du signal s? Quelle est sa fréquence?

2) Dans un fichier Xcas, on a calculé la TFD du signal s échantillonné à une fréquence de

 $Fe = 3200$ Hz pour N=16 points.

La condition de Shannon est-elle respectée?

Quelle est la période d'échantillonnage? Combien de temps dure cet échantillonnage?

Pour quelles fréquences a-t-on une amplitude maximale?

3) On note  $\,X_0,X_1,X_2,X_3,X_4,X_5,X_6$  et  $X_7$  les huit premiers termes de la séquence obtenue par TFD.

 $8 \overline{y1:=fft(a)}$ 

[-1.0, -1.0+5.02733949213\*i, -1.0+2.41421356237\*i, -1.0+1.49660576267\*i, -1.0+i, -1.0+i, -1.0+0.668178637919\*i, -1.0+0.414213562373\*i, -1.0+0.19891236738\*i

Compléter le tableau suivant pour i allant de 1 à 7:

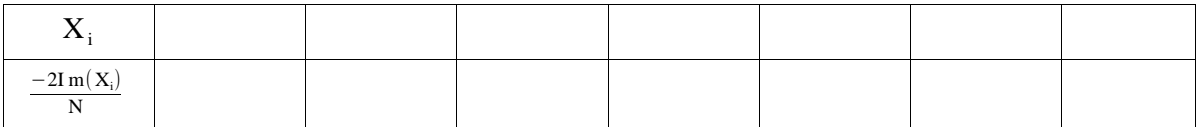

4)On note f1,f2,f3,f4 et f5 les fonctions définies sur IR respectivement par:

 $-0.6284 \sin(2 \pi 200 x)$ 

 $-0.6284 \sin(2 \pi 200 x) - 0.3018 \sin(2 \pi 400 x)$ 

- $-0.6284 \sin (2 \pi 200 \text{ x}) 0.3018 \sin (2 \pi 400 \text{ x}) 0.1871 \sin (2 \pi 600 \text{ x})$
- $-0.6284 \sin(2 \pi 200 x) 0.3018 \sin(2 \pi 400 x) 0.1871 \sin(2 \pi 600 x) 0.125 \sin(2 \pi 800 x)$
- $-0.6284 \sin (2 \pi 200 \times) -0.3018 \sin (2 \pi 400 \times) -0.1871 \sin (2 \pi 600 \times) -0.125 \sin (2 \pi 800 \times) -0.0835 \sin (2 \pi 1000 \times)$

Calculer la fréquence de chacune de ces fonctions.

Construire leurs courbes représentatives à l'aide d'un logiciel. Que remarque -t-on?

Extraction d'une fondamentale Fabrice Perraud

#### Prolongements:

- \_ Améliorer la précision avec Fe = 44100Hz
- \_Améliorer le signal avec l'ajout d'harmoniques.

#### Elements de réponse

s est un signal impair de période  $T = 0.005$ ,  $F = 200$ Hz

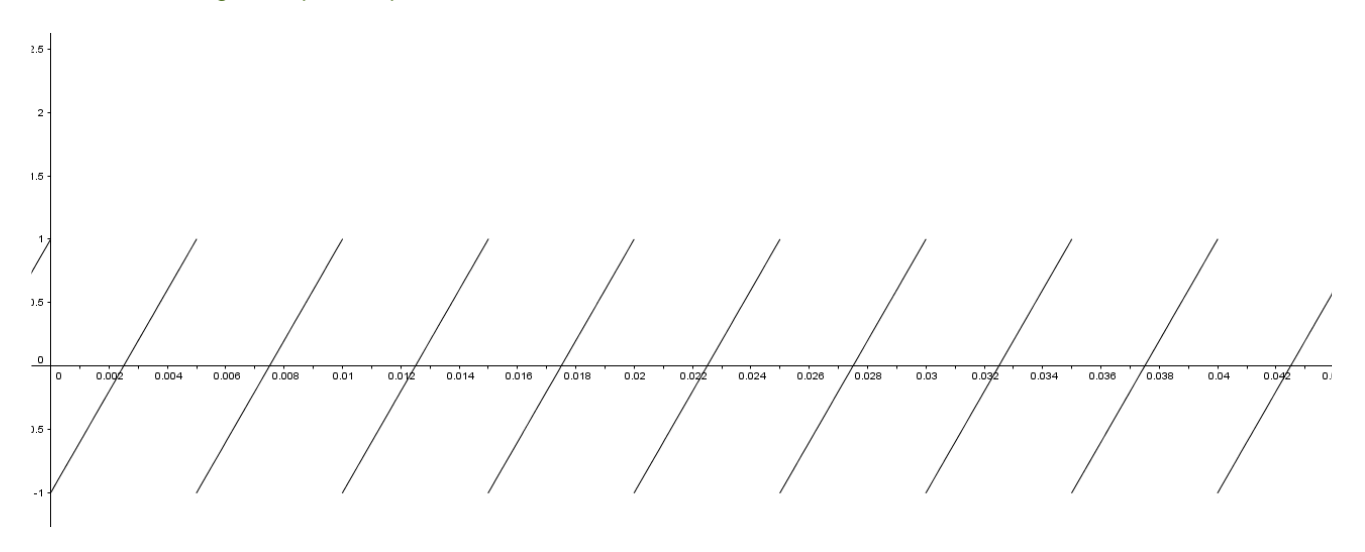

Pour obtenir les coefficients de Fourier  $b_n$ , il suffit de calculer  $(ic_n - ic_{-n})/N$  (voir la fiche 12) c'est-à-dire  $-2\frac{\left(\text{Im}\left(c_{n}\right)\right)}{n}$ 

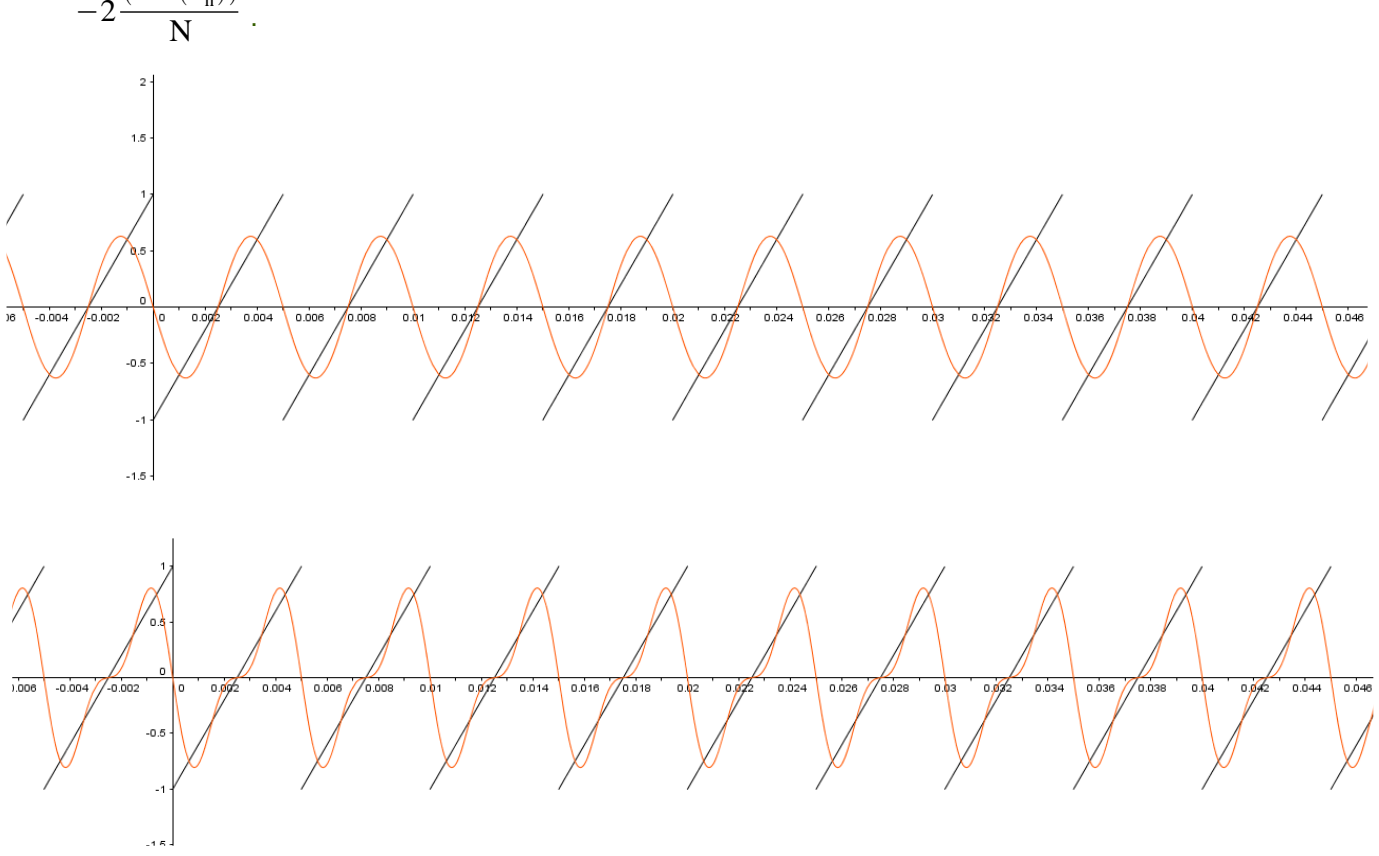

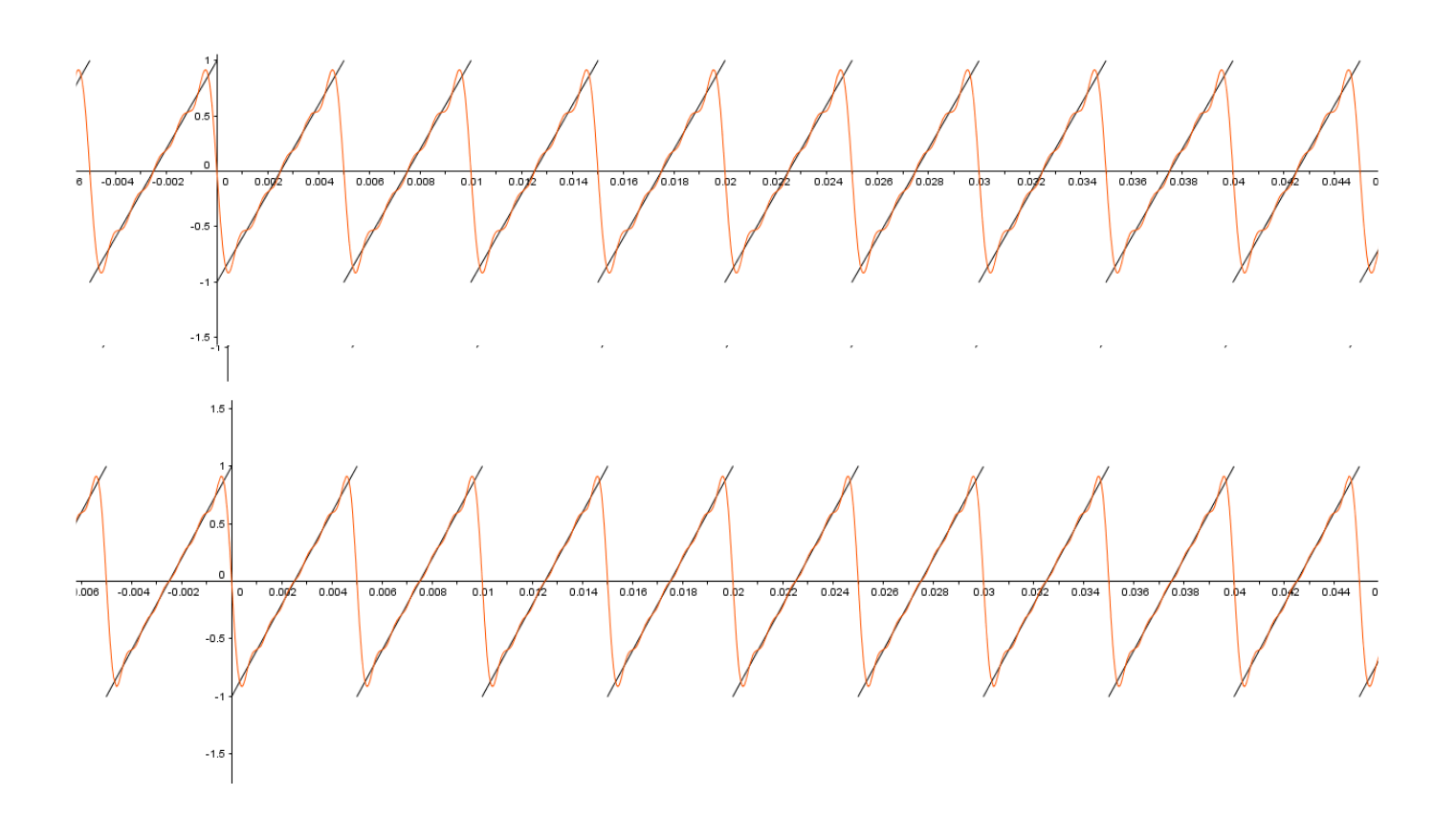

## Références

Base du traitement des images , transformée de Fourier discrète(Nicolas Thome ) En téléchargement libre sur internet .